51187754f94e37d00c9236cc9eaf21a22f0a3b731acd32879ec947ce3c66589d

**Утверждаю Проректор по учебной работе и управлению качеством \_\_\_\_\_\_\_\_\_ Л.В. Шамрай-Курбатова «27» мая 2024 г.**

# Рабочая программа учебной дисциплины

**Информатика**

(Наименование дисциплины)

**09.03.03 Прикладная информатика, направленность (профиль) «Менеджмент в области** 

**информационных технологий»**

(Направление подготовки / Профиль)

**Бакалавр** (Квалификация)

**Кафедра разработчик** Экономики и управления **Год набора 2024**

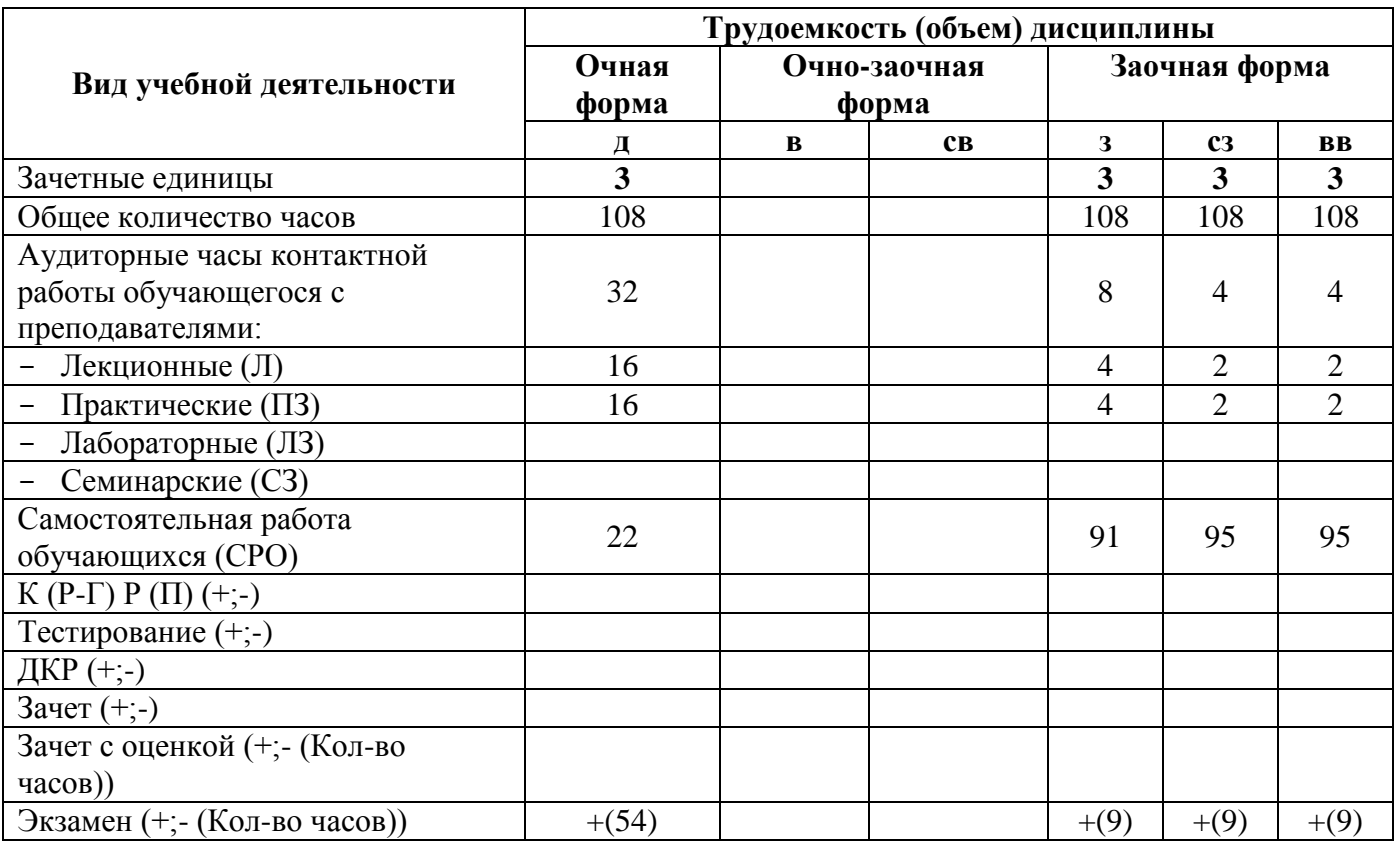

**Волгоград 2024**

# **Содержание**

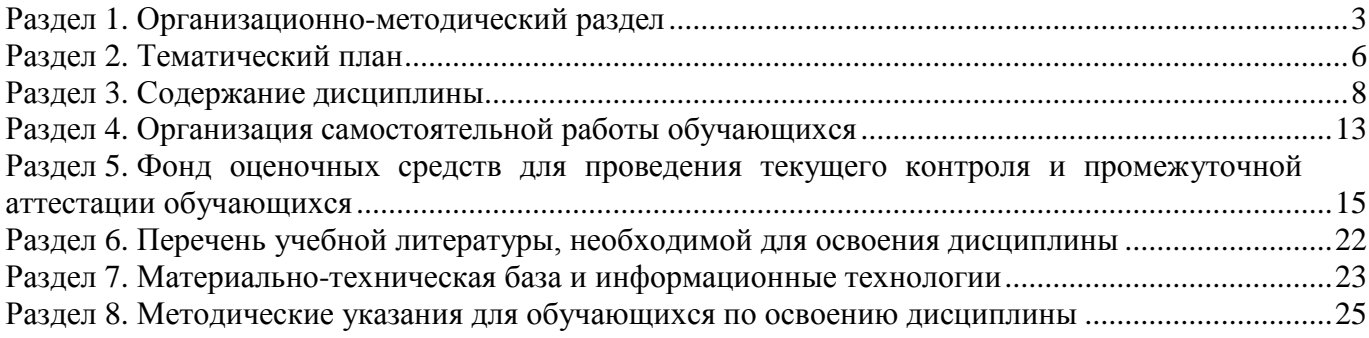

## **Раздел 1. Организационно-методический раздел**

## **1.1. Цели освоения дисциплины**

<span id="page-2-0"></span>Дисциплина **«Информатика»** входит в **«обязательную»** часть дисциплин подготовки обучающихся по направлению подготовки **09.03.03 Прикладная информатика, направленность (профиль) «Менеджмент в области информационных технологий».**

Целью дисциплины является формирование **компетенций** (*в соответствии с ФГОС ВО и требованиями к результатам освоения основной профессиональной образовательной программы высшего образования (ОПОП ВО)*):

**ОПК-2 Способен понимать принципы работы современных информационных технологий и программных средств, в том числе отечественного производства, и использовать их при решения задач профессиональной деятельности;**

**ОПК-3 Способен решать стандартные задачи профессиональной деятельности на основе информационной и библиографической культуры с применением информационнокоммуникационных технологий и с учетом основных требований информационной безопасности;**

**ОПК-5 Способен инсталлировать программное и аппаратное обеспечение для информационных и автоматизированных систем;**

**ПК-7 Способен разрабатывать предложения по приобретению и продаже технологических, продуктовых и прочих интеллектуальных активов и организаций;**

**Дескрипторы общепрофессиональных компетенций:**

ОПК-2.1 – Способен использовать современные информационные технологии и программные средства при решении задач автоматизации предметной области

ОПК-2.2 – Способен применять информационные технологии и программные средства отечественного производства на практике

ОПК-3.2 - Способен решать стандартные задачи профессиональной деятельности на основе информационной и библиографической культуры с использованием сетевых технологий

ОПК-5.1. Способен устанавливать и заменять модули в компьютере

ОПК-5.2 Способен инсталлировать и настраивать программное обеспечение, а также проверять работоспособность компьютера

**Дескрипторы профессиональных компетенций:**

ПК-7.2 Способен выполнить анализ требований к программному обеспечению и разработку технических спецификаций на программные компоненты и их взаимодействие

Перечисленные компетенции формируются в процессе достижения **индикаторов компетенций:**

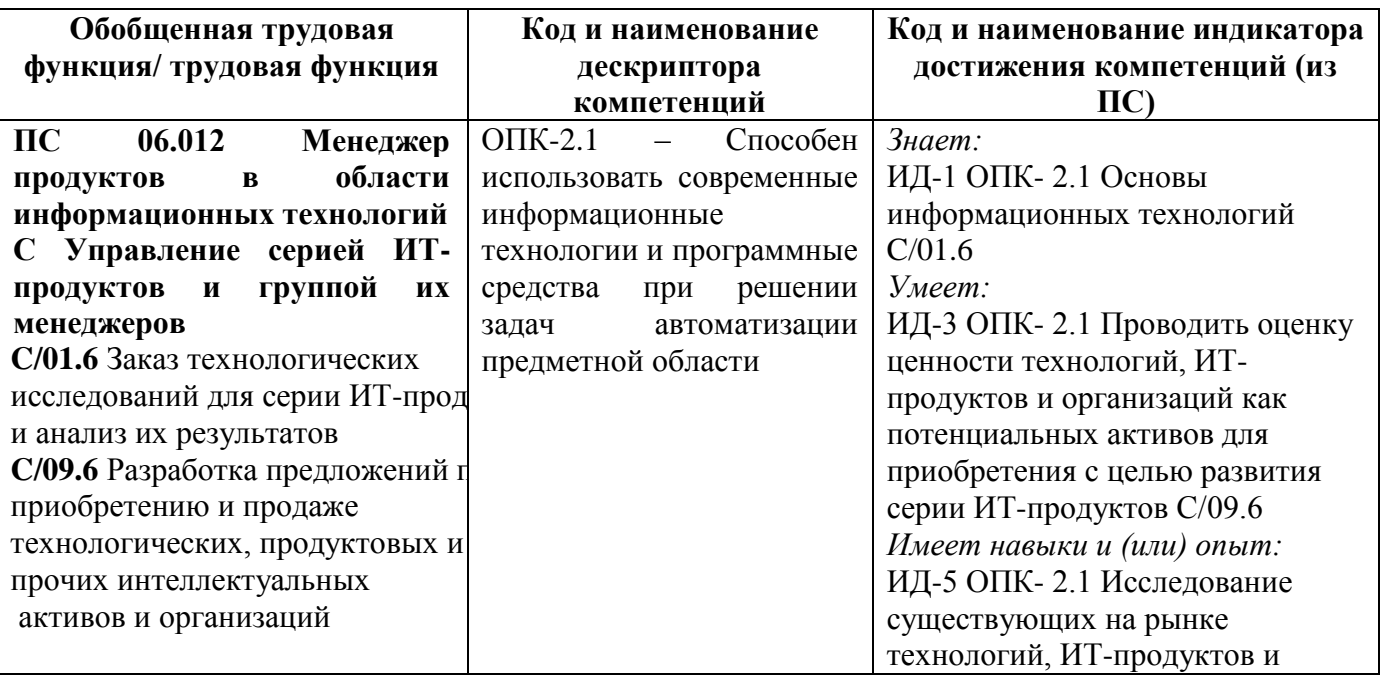

![](_page_3_Picture_395.jpeg)

![](_page_4_Picture_299.jpeg)

## **1.2. Место дисциплины в структуре ОПОП ВО**

**направления подготовки «09.03.03 Прикладная информатика», направленность (профиль) «Менеджмент в области информационных технологий»**

![](_page_4_Picture_300.jpeg)

*Последовательность формирования компетенций в указанных дисциплинах может быть изменена в зависимости от формы и срока обучения, а также преподавания с использованием дистанционных технологий обучения.*

## **1.3. Нормативная документация**

Рабочая программа учебной дисциплины составлена на основе:

 Федерального государственного образовательного стандарта высшего образования по направлению подготовки **09.03.03 Прикладная информатика**;

 Учебного плана направления подготовки **09.03.03 Прикладная информатика, направленность (профиль) «Менеджмент в области информационных технологий»** 2024 годов набора;

Образца рабочей программы учебной дисциплины (приказ № 113-О от 01.09.2021 г.).

# **Раздел 2. Тематический план**

# **Очная форма обучения (полный срок)**

<span id="page-5-0"></span>![](_page_5_Picture_513.jpeg)

![](_page_6_Picture_476.jpeg)

# **Заочная форма обучения (полный срок)**

![](_page_6_Picture_477.jpeg)

![](_page_7_Picture_455.jpeg)

# **Заочная форма обучения (ускоренный срок на базе СПО, на базе ВО)**

<span id="page-7-0"></span>![](_page_7_Picture_456.jpeg)

![](_page_8_Picture_319.jpeg)

#### **Раздел 3. Содержание дисциплины**

#### **3.1. Содержание дисциплины**

#### **Тема 1. Технические и программные средства реализации информационных процессов**

Понятие технических средств обработки информации. Классификация ЭВМ. Персональный компьютер. Основные виды персональных компьютеров. Структура персонального компьютера. Представление информации в ЭВМ. Устройство персонального компьютера (Общее устройство. Микропроцессор и системная плата. Память компьютера. Магнитные диски. Мониторы. Сенсорные экраны и панели. Клавиатура). Периферийные устройства ПК.

Понятие программных средств реализации информационных процессов. Понятия, классификация программного обеспечения: операционные системы, прикладные программы, системы программирования, системные программы.

#### **Тема 2. Программное обеспечение. Информационные системы**

Программное обеспечение как неотъемлемая составляющая вычислительной системы. Назначение и классификация программного обеспечения (ПО).

Операционные системы Windows: Особенности систем Windows. Основные элементы Windows. Окна в Windows. Файловая структура системы Windows. Обмен данными между программами. Технология OLE. Многооконный режим работы. Буфер Обмена.

### **Тема 3. Пакеты прикладных программ общего назначения. Текстовые и табличные процессоры**

Текстовые процессоры и работа с ними (MS Word). Общие приемы работы с текстового редактора. Основные понятия текстового процессора: символ, абзац, страница, документ. Форматирование. Структура страницы. Поля страницы, межстрочные интервалы, колонтитулы, сноски. Электронные закладки. Контекстный поиск и замена. Работа с таблицами. Оглавления. Встраивание графических объектов других программ. Автоматизация работы с документами.

Табличные процессоры и работа с ними (MS Excel). Концепция электронных таблиц. Основные понятия MS Excel. Структура ячейки в MS Excel (значения, форматы, формулы, примечания, имена). Панель инструментов и ее настройка. Справочная система Excel. Операции с листами. Форматирование. Форматирование по образцу. Условное форматирование. Операции с листами и строками. Настройка параметров страницы и вывод данных на печать. Этапы решения экономических задач с использованием табличного процессора MS Excel. Расчеты в MS Excel. Автосуммирование. Абсолютная, относительная, смешанная и трехмерная адресация ячеек. Обзор функций рабочего листа. Массивы и работа с ними. Ошибки в формулах и их устранение. Защита рабочей книги и рабочего листа от случайных изменений. Фильтрация результатов. Построение диаграммы. Создание примечаний. Подготовка к печати.

## **Тема 4. Инструментарии и модели решения функциональных задач**

Понятие модели. Классификация моделей. Этапы и цели компьютерного математического моделирования. Модели решения функциональных и вычислительных задач. Решение задач на ЭВМ. Мастер функций.

## **Тема 5. Применение документальных и библиографических систем в управлении**

Информационные технологии документационного обеспечения управленческой деятельности. Документальные и библиографические информационные системы. Применение информационно-поисковых систем в управлении. Консультант Плюс, Гарант, Кодекс. Использование интегрированных программных пакетов.

## **Тема 6. Пакеты программ для организации работ в офисе. Приложения MS Power Point и MS Outlook**

Виды презентаций. Типы презентаций MS Power Point. Подготовка презентаций MS Power Point. Создание и сохранение презентации. Интерфейс и режимы программы. Создание презентации. Способы создания. Работа с текстом. Создание нового слайда. Работа со слайдами в разных режимах. Создание списков. Добавление колонтитулов. Работа с заметками докладчика. Проверка правописания и стилей презентации. Работа с текстовыми рамками. Работа с таблицами. Вставка формул и диаграмм. Настройка фона слайда. Работа с рисунками. Группировка элементов рисунка. Гиперссылки. Управляющие кнопки. Изменение порядка расположения слайдов в презентации. Анимация. Установка порядка появления объектов на экране. Показ слайдов. Печать презентации. Печать страниц заметок.

Работа с электронной почтой в MS Outlook.

## **Тема 7. Локальные и глобальные сети. Internet**

Понятие, назначение и принципы построения сетей. Локальные вычислительные сети (ЛВС). Топология ЛВС. Модели локальных вычислительных сетей. Сетевые операционные системы. Глобальная сеть Internet. Понятие сети Internet. Основные системы Internet. Основные понятия и определения сети Internet. Способы подключения к Internet.

### **Тема 8. Основы и методы защиты информации.**

Правовая основа защиты информации. Защита данных. Защита информации от компьютерных вирусов. Понятие компьютерный вирус. Классификация компьютерных вирусов. Основные методы защиты от компьютерных вирусов. Резервирование и восстановление данных в информационных системах. Причины разрушения и потери данных. Методы резервирования информации. Программы–архиваторы.

## **3.2. Содержание практического блока дисциплины**

![](_page_9_Picture_203.jpeg)

### **Очная форма обучения (полный срок)**

![](_page_10_Picture_296.jpeg)

## **Заочная форма обучения (полный срок)**

![](_page_10_Picture_297.jpeg)

## **Заочная форма обучения (ускоренный срок на базе ВО, на базе СПО)**

![](_page_10_Picture_298.jpeg)

## **3.3. Образовательные технологии**

## **Очная форма обучения (полный срок)**

![](_page_10_Picture_299.jpeg)

# **Заочная форма обучения (полный срок, ускоренный срок на базе СПО)**

![](_page_11_Picture_160.jpeg)

# **Заочная форма обучения (полный срок, ускоренный срок на базе СПО)**

![](_page_11_Picture_161.jpeg)

## **Раздел 4. Организация самостоятельной работы обучающихся**

<span id="page-12-0"></span>![](_page_12_Picture_325.jpeg)

## **4.1. Организация самостоятельной работы обучающихся**

## **Перечень вопросов, выносимых на самостоятельную работу обучающихся**

- 1. Классификация и кодирование информации.
- 2. Новейшие разработки в области информатики.
- 3. Применение нано-технологий при создании технических средств.
- 4. Структура и устройство современных персональных компьютеров.
- 5. Периферийные устройства и их характеристики.
- 6. Системы автоматизированного проектирования.
- 7. Решение задач на ЭВМ.
- 8. Понятие алгоритма и программы. Алгоритмические языки.

9. Системы программирования Qvick Basic и Qbasic фирмы Microsoft. Понятие о программировании в Basic.

10. Эволюция операционных систем. Обзор современных операционных систем (Windows' XP, 7, Vista; Unix, Linux).

11. Операционные системы для смартфонов и КПК (Windows' Mobile, Symbian).

12. Функции ОС. Основные принципы работы ОС.

13. Обмен данными . Технология OLE.

14. Тotal Commander. Назначение, интерфейс, функции работы с дисками, каталогами, файлами. Способы реализации основных функций.

- 15. Виды и общая характеристика текстовых редакторов (ТР).
- 16. Пакет Office 2007, 2010. Установка. Средство «Помощник». Работа с областью переходов.
- 17. Текстовый процессор Word. Форматирование текста. Структурирование текста.

18. Буфер обмена. Связывание и встраивание объектов других программ (таблицы, графики, рисунки, формулы, звук).

- 19. Настройки параметров Word.
- 20. Конверты, наклейки в Word.
- 21. Справочная система Excel. Операции с листами.

22. Расчеты в Excel. Ввод формул в ячейки. Автосуммирование. Абсолютная, относительная, смешанная и трехмерная адресация ячеек.

- 23. Мастер функций. Исследование функций с помощью Excel.
- 24. Массивы и работа с ними. Ошибки в формулах и их устранение.
- 25. Настройка параметров страницы и вывод данных на печать.
- 26. Защита рабочей книги и рабочего листа от случайных изменений. Настойка параметров Excel.
- 27. Запуск и выход из программы. Элементы окна Access. Панель инструментов и ее настройка.

Окно базы данных.

28. Этапы решения задач с использованием СУБД.

29. Реляционные базы данных. Реляционные отношения: один-к-одному, один-ко-многим, многие-ко-многим. Понятие информационно-логической модели данных.

30. Вычисления в Access. Построение запросов.

31. Отчеты. Создание отчетов с помощью Мастера, редактирование в режиме Конструктора. Сохранение отчетов. Вычисляемые поля в отчетах.

32. Работа со слайдами в разных режимах. Добавление и форматирование текста. Создание заметок.

33. Распечатывание презентации. Графический редактор. Работа с рисованными объектами. Вставка картинок, формул таблиц и диаграмм.

34. Конструирование электронных презентаций. Работа с презентациями в Интернете. Настойка MS Power Point. Специальные возможности MS Power Point.

35. Вывод на печать и представление презентации.

36. Наиболее часто изменяемые параметры настройки Outlook.

37. Локальные вычислительные сети (ЛВС). Классификация ЛВС, уровни взаимодействия в сети.

38. Обеспечение безопасности информации ЛВС. Комплексы организационных, организационнотехнических и программных мер по обеспечению безопасности.

39. Глобальные сети, их организация и. разновидности. Основные услуги, предоставляемые глобальными сетями. Принципы организации системы адресации.

40. Работа в глобальной сети на примере Internet, электронная почта, конференции.

41. Понятие справочной системы, виды справочно-информационных систем. История создания.

42. СПС Гарант, СПС Консультант Плюс, СПС Кодекс.

43. Правовая основа защиты информации. Защита данных. Защита программного обеспечения. Защита сетей.

44. Лечение вирусной информации. Архивация информации на внешних носителях.

45. Эргономические аспекты работы с компьютерными системами.

46. Основы и методы защиты информации.

47. Перспективы развития технической базы компьютера. Перспективы развития программного обеспечения компьютера.

## **4.2. Перечень учебно-методического обеспечения самостоятельной работы обучающихся**

Самостоятельная работа обучающихся обеспечивается следующими учебно-методическими материалами:

1. Указаниями в рабочей программе по дисциплине (п.4.1.)

2. Лекционные материалы в составе учебно-методического комплекса по дисциплине

3. Заданиями и методическими рекомендациями по организации самостоятельной работы обучающихся в составе учебно-методического комплекса по дисциплине.

4. Глоссарием по дисциплине в составе учебно-методического комплекса по дисциплине.

## <span id="page-14-0"></span>**Раздел 5. Фонд оценочных средств для проведения текущего контроля и промежуточной аттестации обучающихся**

*Фонд оценочных средств по дисциплине представляет собой совокупность контролирующих материалов, предназначенных для измерения уровня достижения обучающимися установленных результатов образовательной программы. ФОС по дисциплине используется при проведении оперативного контроля и промежуточной аттестации обучающихся. Требования к структуре и содержанию ФОС дисциплины регламентируются Положением о фонде оценочных материалов по программам высшего образования – программам бакалавриата, магистратуры.*

![](_page_14_Picture_430.jpeg)

## **5.1. Паспорт фонда оценочных средств Очная форма обучения (полный срок)**

![](_page_15_Picture_458.jpeg)

# **Заочная форма обучения (полный срок, ускоренный срок на базе СПО)**

![](_page_15_Picture_459.jpeg)

![](_page_16_Picture_451.jpeg)

# **Заочная форма обучения (ускоренный срок на базе СПО, на базе ВО)**

![](_page_16_Picture_452.jpeg)

![](_page_17_Picture_367.jpeg)

## **Условные обозначения оценочных средств (Столбцы 3, 4, 5):**

*ЗЗ* – Защита выполненных заданий (творческих, расчетных и т.д.), представление презентаций;

*Т* – Тестирование по безмашинной технологии;

*АСТ* – Тестирование компьютерное;

*УО* – Устный (фронтальный, индивидуальный, комбинированный) опрос;

*КР* – Контрольная работа (аудиторные или домашние, индивидуальные, парные или групповые контрольные, самостоятельные работы, диктанты и т.д.);

*К* – Коллоквиум;

*ПРВ* – Проверка рефератов, отчетов, рецензий, аннотаций, конспектов, графического материала, эссе, переводов, решений заданий, выполненных заданий в электронном виде и т.д.;

*ДИ* – Деловая игра;

*РИ* – Ролевая игра;

*КМ* – Кейс-метод;

*КС* – Круглый стол;

*КСМ* – Компьютерная симуляция;

*МШ* – Метод мозгового штурма;

*ЛС* – Лекция-ситуация;

*ЛК* – Лекция-конференция;

*ЛВ* – Лекция-визуализация;

*ПЛ* – Проблемная лекция;

*Д* – Дискуссия, полемика, диспут, дебаты;

 $\Pi$  – Портфолио;

*ПВУ* – Просмотр видеоуроков;

*МП* – Метод проектов.

## **5.2. Оценочные средства текущего контроля**

#### **Перечень практических (семинарских) заданий**

## **Тема № 5: «Применение документальных и библиографических информационных систем в управлении»**

В процессе выполнения работы необходимо:

1. Определить назначение и область применения документальных/ библиографических информационных систем.

2. Определить, к какому классу относится данный вид информационных систем (по характеру использования информации, по сфере применения, по способу организации, по уровню и масштабу решаемых задач).

3. Составить общее описание документальных/библиографических информационных систем.

4. Найти описание нескольких (не менее двух) современных документальных/ библиографических информационных систем.

5. Сформулировать краткое описание назначения и функциональных возможностей каждой из информационных систем по отдельности. Указать на характеристики и свойства, которые являются общими для всех рассматриваемых ИС.

6. Составить таблицу отличий между информационными системами. Указать на их индивидуальные особенности, различающиеся количественные и качественные характеристики.

## **Тема № 6: «Пакеты программ для организации работ в офисе. Приложения MS Power Point и MS Outlook»**

В презентации описать возможности программы, кто является ее разработчиком, когда она была создана, какие у нее есть заменители, в чем преимущества данной программы. По возможности сделать скрины данной программы.

Темы презентаций: 1.ПланФикс 2. MS Project 3.Trello 4. 1C Предприятие 8.3 5. Битрикс24 6. CorelDRAW 7. Adobe Reader 8. TeamViewer 9. Ccleaner 10. 1С-Коннект

## **5.3. Тематика письменных работ обучающихся**

При изучении дисциплины «**Информатика**» обучающимся предлагается написание рефератов (эссэ). Такие работы направлены на развитие у обучающихся теоретических сведений о реализации информационных систем и технологий для конкретных задач какой-либо предметной области. При выполнении реферата обучающийся должен закрепить знания, ранее приобретенные при прослушивании курса лекций по указанной дисциплине.

## **Тематика рефератов (эссе):**

1. Режимы работы ЭВМ: пакетный, разделения времени, реального времени. Их достоинства и недостатки.

2. Понятие конфигурации. Критерии выбора блоков и устройств ПК.

3. Запоминающие устройства ПК. Сравнительная характеристика и принцип оптических и

магнитооптических носителей информации.

4. Сравнительная характеристика и принцип действия печатающих устройств. Режимы и показатели качества печати.

- 5. Установка нового оборудования на ПК.
- 6. Характеристика операционной системы Windows XP.
- 7. Характеристика операционной системы Windows XP. Технология OLE.
- 8. Сетевые операционные системы. Общая характеристика.

9. Операционная система Unix. Основные характеристики, возможности, организация файловой системы.

10. Операционная система Linux. Основные характеристики, возможности, организация файловой системы. Достоинства и недостатки.

- 11. Прикладная программа MS Word. Основные характеристики.
- 12. Прикладная программа MS Excel. Основные характеристики.
- 13. Прикладная программа MS Access. Основные объекты программы и работа с ними.
- 14. Прикладная программа MS Outlook. Работа с программой.
- 15. Прикладная программа MS Power Point. Работа с программой.
- 16. Виды компьютерных вирусов. Обзор основных антивирусных программ.
- 17. Программы архивации данных. Обзор основных программ-архиваторов.
- 18. Установка и удаление программ на ПК.

## **5.4. Перечень вопросов промежуточной аттестации по дисциплине**

## **Вопросы к экзамену:**

1. Классификация ЭВМ по принципу действия, по размерам и функциям.

2. Основные устройства персонального компьютера. Микропроцессор. Оперативная память. Единицы емкости памяти.

3. Основные устройства персонального компьютера. Устройства ввода-вывода информации, системная плата.

4. Представление информации в ЭВМ. Двоичная и шестнадцатеричная система счисления. Формы представления чисел.

- 5. Жесткие магнитные диски ПК. Технологии реализации.
- 6. Мониторы. Основные типы компьютерных мониторов и их характеристики.

7. Сравнительная характеристика и принцип действия печатающих устройств. Основные характеристики печатающих устройств.

8. Назначение, принцип действия, техническая характеристика периферийных устройств персонального компьютера (дисководы DVD-ROM, Blu-Ray, сканеры, Flash-накопители, Cardридеры, модемы и др.).

- 9. Классификация программного обеспечения ЭВМ.
- 10. Компьютерные сети, общие понятия, классификация. Топология сетей.
- 11. Локальные сети, принципы организации.
- 12. Глобальные вычислительные сети. Сеть Internet. Услуги, предоставляемые Internet.
- 13. Протоколы, используемые в сети Internet.
- 14. Операционная система ЭВМ. Назначение, классификация, история развития (поколения).

15. Операционные системы семейства Windows (особенности версий). Основные элементы Windows.

- 16. Основные технологии работы в ОС Windows.
- 17. Стандартные элементы окон Windows.
- 18. Установка, настройка, восстановление ОС семейства Windows.
- 19. Обмен данными в среде ОС Windows.
- 20. Программа Проводник.
- 21. Стандартные приложения ОС Windows (конкретной версии).
- 22. Программные средства обработки текстовых документов, классификация.
- 23. Пакеты прикладных программ офисного назначения. Сравнительная характеристика.
- 24. Текстовый процессор MS WORD, элементы окна приложения.
- 25. Текстовый процессор MS WORD, элементы рабочего поля.
- 26. Текстовый процессор MS WORD, строка состояния.
- 27. Текстовый процессор MS WORD, методы форматирования текста.
- 28. Текстовый процессор MS WORD, поиск и замена.
- 29. Текстовый процессор MS WORD, проверка орфографии и синтаксиса.
- 30. Текстовый процессор MS WORD, создание и работа с таблицами.

31. Текстовый процессор MS WORD, вычисления в таблицах, построение диаграмм.

32. Текстовый процессор MS WORD, создание рисунков с помощью встроенного графического редактора и редактора WORDART.

- 33. Текстовый процессор MS WORD, технологии вставки и связывания объектов.
- 34. Текстовый процессор MS WORD, сервисные функции, работа с шаблонами документов.
- 35. Табличный процессор MS EXCEL, назначение и структура.
- 36. Табличный процессор MS EXCEL, адреса, диапазоны, ссылки, виды адресации.
- 37. Табличный процессор MS EXCEL, элементы окна.
- 38. Табличный процессор MS EXCEL, типы данных.
- 39. Табличный процессор MS EXCEL, технология ввода и редактирования данных.

40. Табличный процессор MS EXCEL, операции копирования, перемещения, удаления, вставки и заполнения.

- 41. Табличный процессор MS EXCEL, форматирование данных.
- 42. Табличный процессор MS EXCEL, работа со списками. Фильтрация и сортировка.
- 43. Табличный процессор MS EXCEL, функции, работа с мастером функций.
- 44. Табличный процессор MS EXCEL, диаграммы, работа с мастером диаграмм.

45. Табличный процессор MS EXCEL, работа с листами, задание ссылок, консолидация данных рабочих листов.

46. Основные понятия о СУБД.

- 47. Структура данных, типы данных, их описание.
- 48. Характеристика основных объектов MS ACCESS.
- 49. Работа с таблицами и формами в MS ACCESS.
- 50. Создание запросов и отчетов в ACCESS.
- 51. Графические редакторы, общие понятия и классификация
- 52. Экономические информационные системы, общая структура построения, области применения.
- 53. Информационная безопасность. Основные методы и средства защиты информации.
- 54. Понятия о программировании. Переменные. Операторы. Константы.
- 55. Современные визуальные среды программирования.
- 56. Основные подходы к автоматизации процессов в экономике.
- 57. Информационные системы учета и управления в экономике, сравнительная характеристика.
- 58. Перспективы развития информационных систем и технологий в экономике.

## **6.1. Обязательная литература**

<span id="page-21-0"></span>1. Борисов, Р. С. Информатика : учебное пособие для среднего профессионального образования / Р. С. Борисов, А. С. Скотченко. — Москва : Российский государственный университет правосудия, 2023. — 334 c. — Текст : электронный // Цифровой образовательный ресурс IPR SMART : [сайт]. — URL: https://www.iprbookshop.ru/133635.html

2. Боровков, В. А. Информатика. Текстовый редактор MS Word : учебное пособие для СПО / В. А. Боровков, С. М. Колмогорова. — Москва : Ай Пи Ар Медиа, 2023. — 136 c. — Текст : электронный // Цифровой образовательный ресурс IPR SMART : [сайт]. — URL: https://www.iprbookshop.ru/129311.html

3. Киренберг, А.Г. Основы информатики, организации ЭВМ, вычислительных и информационных систем : учебное пособие / А. Г. Киренберг, В. О. Коротин. — Кемерово : Кузбасский государственный технический университет имени Т.Ф. Горбачева, 2023. — 165 c. — Текст : электронный // Цифровой образовательный ресурс IPR SMART : [сайт]. — URL: <https://www.iprbookshop.ru/135106.html>

4. Основы общей теории и методики обучения информатике : учебное пособие / А. А. Кузнецов, С. А. Бешенков, Т. Б. Захарова [и др.] ; под редакцией А. А. Кузнецова. — 4-е изд. — Москва : Лаборатория знаний, 2020. — 208 c. — Текст : электронный // Цифровой образовательный ресурс IPR SMART: [сайт]. — URL:<http://www.iprbookshop.ru/89077.html>

## **6.2. Дополнительная литература**

5. Бурьков, Д. В. Информатика : учебное пособие / Д. В. Бурьков. — Ростов-на-Дону, Таганрог : Издательство Южного федерального университета, 2022. — 215 c. — Текст : электронный // Цифровой образовательный ресурс IPR SMART : [сайт]. — URL: https://www.iprbookshop.ru/131449.html

6. Кисленко, Н. П. Информатика : учебное пособие / Н. П. Кисленко, И. Н. Мухина. — Новосибирск : Новосибирский государственный архитектурно-строительный университет (Сибстрин), ЭБС АСВ, 2022. — 105 c. — Текст : электронный // Цифровой образовательный ресурс IPR SMART : [сайт]. — URL: https://www.iprbookshop.ru/129325.html

7. Кузьменко, И. П. Информатика : учебник для иностранных студентов / И. П. Кузьменко, С. В. Богданова. — Ставрополь : Ставропольский государственный аграрный университет, 2022. — 184 c. — Текст : электронный // Цифровой образовательный ресурс IPR SMART : [сайт]. — URL: https://www.iprbookshop.ru/129581.html

8. Моренкова, О. И. Введение в курс информатики : учебное пособие / О. И. Моренкова, Т. И. Парначева. — Новосибирск : Сибирский государственный университет телекоммуникаций и информатики, 2020. — 158 с. — Текст : электронный // Цифровой образовательный ресурс IPR SMART : [сайт]. — URL:<https://www.iprbookshop.ru/117092.html>

## **6.3. Перечень ресурсов информационно-телекоммуникационной сети «Интернет»**

1. [http: //elibrary.ru/](http://elibrary.ru/)

2. https://habr.com/

3.Справочно-правовая система «Консультант Плюс».

4.«Гарант»

5. ПО для организации конференций

#### **Раздел 7. Материально-техническая база и информационные технологии**

<span id="page-22-0"></span>Материально-техническое обеспечение дисциплины «**Информатика**» включает в себя учебные аудитории для проведения лекционных, лабораторных занятий, групповых и индивидуальных консультаций, текущего контроля и промежуточной аттестации, самостоятельной работы обучающихся.

Учебные аудитории укомплектованы специализированной мебелью и техническими средствами обучения. Помещения для самостоятельной работы обучающихся оснащены компьютерной техникой с возможностью подключения к сети Интернет.

Дисциплина может реализовываться с применением дистанционных технологий обучения. Специфика реализации дисциплины с применением дистанционных технологий обучения устанавливается дополнением к рабочей программе. В части не противоречащей специфике, изложенной в дополнении к программе, применяется настоящая рабочая программа.

Материально-техническая база, необходимая для осуществления образовательного процесса по дисциплине с применением дистанционных образовательных технологий включает в себя:

Компьютерная техника, расположенная в учебном корпусе Института (ул.Качинцев, 63, кабинет Центра дистанционного обучения):

- 1) Intel i3 3.4Ghz\O3V 4Gb\500GB\RadeonHD5450
- 2) Intel PENTIUM 2.9GHz\ОЗУ 4GB\500GB
- 3) личные электронные устройства (компьютеры, ноутбуки, планшеты и иное), а также средства связи преподавателей и студентов.

Информационные технологии, необходимые для осуществления образовательного процесса по дисциплине с применением дистанционных образовательных технологий включают в себя:

- система дистанционного обучения (СДО) (Learning Management System) (LMS) Moodle (Modular Object-Oriented Dynamic Learning Environment);
- электронная почта;
- система компьютерного тестирования;
- Цифровой образовательный ресурс IPR SMART;
- система интернет-связи skype;
- телефонная связь;
- ПО для проведения конференций.

Обучение обучающихся инвалидов и обучающихся с ограниченными возможностями здоровья осуществляется посредством применения специальных технических средств в зависимости от вида нозологии.

При проведении учебных занятий по дисциплине используются мультимедийные комплексы, электронные учебники и учебные пособия, адаптированные к ограничениям здоровья обучающихся.

Лекционные аудитории оборудованы мультимедийными кафедрами, подключенными к звуковым колонкам, позволяющими усилить звук для категории слабослышащих обучающихся, а также проекционными экранами которые увеличивают изображение в несколько раз и позволяют воспринимать учебную информацию обучающимся с нарушениями зрения.

При обучении лиц с нарушениями слуха используется усилитель слуха для слабослышащих людей Cyber Ear модель HAP-40, помогающий обучаемым лучше воспринимать учебную информацию.

Обучающиеся с ограниченными возможностями здоровья, обеспечены печатными и электронными образовательными ресурсами (программы, учебники, учебные пособия, материалы для самостоятельной работы и т.д.) в формах, адаптированных к ограничениям их здоровья и восприятия информации:

## **для лиц с нарушениями зрения:**

- в форме электронного документа;

- в форме аудиофайла;

## **для лиц с нарушениями слуха:**

- в печатной форме;
- в форме электронного документа;

## **для лиц с нарушениями опорно-двигательного аппарата:**

- в печатной форме;
- в форме электронного документа;
- в форме аудиофайла.

Программное обеспечение, используемое на занятиях**:**

- Операционная система Windows,
- Архиватор 7-zip,
- Система тестирования,
- Microsoft Office 2007,
- Антивирус Касперский 6,
- Консультант+,
- Виртуальная машина VirtualBox,
- Виртуальная машина VirtualPC,
- Internet Explorer.
- 

## **Раздел 8. Методические указания для обучающихся по освоению дисциплины**

<span id="page-24-0"></span>Для успешного усвоения материала дисциплины требуются значительное время, концентрация внимания и усилия: посещение лекционных занятий и конспектирование преподаваемого материала, работа с ним дома, самостоятельная проработка материала рекомендуемых учебников и учебных пособий при самостоятельной подготовке. Особое внимание следует обратить на выполнение практических работ, практических задач по СРО, тестовых вопросов.

При самостоятельной работе с учебниками и учебными пособиями полезно иметь под рукой справочную литературу (энциклопедии) или доступ к сети Интернет, так как могут встречаться новые термины, понятия, которые раньше обучающиеся не знали.

Цель практических занятий по дисциплине - закрепление знаний по определенной теме, приобретенных в результате прослушивания лекций, получения консультаций и самостоятельного изучения различных источников литературы. При выполнении данных работ обучающиеся должны будут глубоко изучить состав и принцип работы современных информационных систем. Получить практические навыки работы с современными ИС.

Перед практическим занятием обучающийся должен детально изучить теоретические материалы вопросов практики в учебниках, конспектах лекций, периодических журналах и прочее. Если при выполнении практического задания у обучающегося остаются неясности, то ему необходимо оперативно обратиться к преподавателю за уточнением.

После выполнения практического задания обучающиеся должны выполнить самостоятельную работу. Самостоятельная работа включает в себя индивидуальное задание по пройденной теме. Таким образом, каждый обучающийся выполняет только свой вариант задания.

При дистанционном выполнении практических работ обучающийся может самостоятельно приобрести операционные системы Windows XP, Windows 7, Windows 8, Windows 10 и пакет Microsoft Office или Open Office. Ответственность за установку и настройку программного обеспечения в данном случае ложится на обучающегося. Следует воспользоваться методическими указаниями по установке данных программных систем.

Результаты выполненных заданий оцениваются с учетом теоретических знаний по соответствующим разделам дисциплины, техники выполнения работы, объективности и обоснованности принимаемых решений в процессе работы с данными, качества оформления. Переход к выполнению следующего практического задания допускается только после отчета выполненной работы.

Рабочая программа учебной дисциплины

#### **Информатика**

*(Наименование дисциплины в соответствии с учебным планом)* 

#### **Леденёва Марина Викторовна**

*(Фамилия, Имя, Отчество составителя)*